## **Database E-Mailer Скачать бесплатно [32|64bit]**

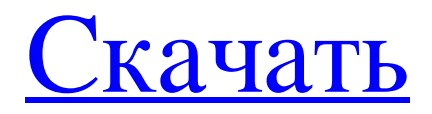

Инструмент предназначен для удовлетворения потребностей тех, кто хочет рассылать массовые электронные письма своим подписчикам. Программное обеспечение поможет вам быстро выбрать адреса электронной почты, создать электронные письма во всех популярных форматах, просмотреть их и загрузить на компьютер. Графический интерфейс, используемый в программе, очень удобен и позволяет легко выполнять все задачи без осложнений. Ключевые особенности базы данных E-Mailer: Database E-Mailer поддерживает отправку электронных писем на Microsoft Exchange Server, Windows Mail, AOL, Yandex, Hotmail или другие учетные записи IMAP. Он позволяет создавать, просматривать и сохранять персонализированные электронные письма и электронные письма на основе шаблонов. Вы можете отправлять файлы электронной почты в различных форматах, включая Microsoft Word, Adobe PDF, Adobe PS, RTF и HTML. Database E-Mailer предоставляет параметры для настройки макета электронных писем и определения поддерживаемых стандартов электронной почты. С помощью функции «Отправить файл» электронной почты вы можете легко отправлять большие вложения нескольким получателям. Database E-Mailer автоматизирует всю операцию, включая получение и загрузку вложений. Database E-Mailer позволяет вам прикреплять URL-адреса, документы и фотографии к электронной почте и позволять получателям открывать их. Приложение удобно для продвижения нужного сайта, обмена документами или фотографиями в формате, доступном для просмотра вашим адресатам. С помощью Bulk Emailer вы можете быстро создавать и отправлять персонализированные электронные письма нескольким получателям. Все письма проверяются на грамматику и орфографию. Спецификации электронной почты базы данных: Программное обеспечение оснащено мощным редактором,

позволяющим изменять все необходимые элементы почты. Создать индивидуальное электронное письмо на основе HTML очень просто; вам нужно только ввести все необходимые данные. Одним нажатием кнопки вы можете изменить размер шрифта и даже цветовую схему в соответствии со своими предпочтениями. Программное обеспечение предлагает полный предварительный просмотр созданного сообщения, чтобы вы могли внести исправления или настроить содержимое по своему усмотрению. Например, вы всегда можете увеличить размер шрифта, изменить форматирование текста и применить палитру шрифтов. При создании шаблона вы можете добавить столько полей, сколько захотите. Эта опция дает вам возможность вставлять общую информацию, выдержки из документов или ссылки на файлы, веб-страницы, новости или видеоконтент. Вы можете разделить шаблон на различные разделы, включая основной текст, прикрепленные фотографии и другие вложения. Вы можете установить количество строк для

## **Database E-Mailer**

Отправляйте неограниченное количество рассылок за минуту и несколькими щелчками мыши. Экономьте время на отправку электронных писем без необходимости тщательного изучения и составления сообщения. Определите получателей и импортируйте их в программу Электронный маркетинг становится проще Недавно мы перешли на новое оборудование — файловый сервер, и я хотел поделиться некоторыми советами и рекомендациями. Этот пост состоит из 4-5 статей, которые помогут вам более эффективно использовать новые функции W10. Устранение

неполадок нового сервера Если вы использовали предыдущий файловый сервер, вы знаете, что обнаружение новых серверов было сложным. Грубо говоря, вы видите, что в окне управления сервером мигают какие-то лампочки, затем вы находите локальные диски на сервере и ищете недостающие диски, информацию о которых вы запрашивали в деталях подключения. После того, как вы соберете всю информацию, вы можете установить файловый сервер, запустить обновления и изменить группы сервера с некоторыми данными. В случае файлового сервера W10 вы увидите некоторые вопросы или проблемы в процессе установки сервера. Однако после завершения установки и перезапуска сервера вы можете наблюдать за активностью сервера и изменять количество входных и выходных потоков на диске. Загадки базы данных файлового сервера Если у вас на сервере более одного диска, программа запомнит таблицу с номерами входных и выходных потоков. Если вы отключите диск или удалите его из системы, программа спросит вас, какой диск следует переместить с сервера, а какой — удалить. Ваш выбор здесь будет определять количество входных и выходных потоков этого диска на сервере. Устранение неполадок нового сервера было довольно хорошим, но в этом случае нам также нужно разобраться в некоторых тайнах. Последняя версия SMB не знает базу данных файлового сервера. Вы даже можете проверить службу обмена файлами на новом файловом сервере, но это только отключит службу обмена. Инструкции по деталям подключения не будут использоваться SMB. Однако мы сможем получить подробную информацию о настройках подключения и поведении сервера. Отключение акций Настройки общих ресурсов устарели на новом сервере, поэтому вам придется избавиться от них. Одной из особенностей старого файлового сервера будет то, что сервер не будет делиться файлами с другими.

## Ведение списков доступа Файловый сервер создаст список доступа fb6ded4ff2

[https://necaramunse.wixsite.com/scarfortrantrac/post/qiling-disk-master-professional-ключ](https://necaramunse.wixsite.com/scarfortrantrac/post/qiling-disk-master-professional-ключ-with-key-скачать)[with-key-скачать](https://necaramunse.wixsite.com/scarfortrantrac/post/qiling-disk-master-professional-ключ-with-key-скачать)

[https://quebobsncarener.wixsite.com/usobrider/post/furcadia-login-tool-скачать](https://quebobsncarener.wixsite.com/usobrider/post/furcadia-login-tool-скачать-бесплатно-32-64bit-2022)[бесплатно-32-64bit-2022](https://quebobsncarener.wixsite.com/usobrider/post/furcadia-login-tool-скачать-бесплатно-32-64bit-2022)

<https://freecricprediction.com/wp-content/uploads/2022/06/Agena.pdf> <http://dummydoodoo.com/2022/06/15/mytunesrss-ключ-скачать-бесплатно-без-регистр/> <https://prescottlifestyledecks.com/six-sigma-toolbox-скачать-бесплатно-for-pc/> [https://curtadoc.tv/wp-content/uploads/2022/06/Digital\\_Media\\_Converter\\_Pro.pdf](https://curtadoc.tv/wp-content/uploads/2022/06/Digital_Media_Converter_Pro.pdf) <https://silkfromvietnam.com/regmod-ключ-with-keygen-скачать-бесплатно-latest-2022/> <https://amirwatches.com/wp-content/uploads/2022/06/Kicksend.pdf> <https://ar4f.com/2022/06/15/dictc-ключ-patch-with-serial-key-скачать-april-2022/> <https://superstitionsar.org/shop-039ncook-menu-скачать-бесплатно-без-регистраци/> <https://www.5etwal.com/swine-influenza-test-скачать-бесплатно-без-регистраци/> <https://liquidonetransfer.com.mx/?p=18624> <https://csermooc78next.blog/2022/06/16/registry-backup-скачать-бесплатно-без-регистрации/> <https://dragalacoaching1.com/wp-content/uploads/2022/06/qabisaro.pdf> [http://www.antiquavox.it/wp](http://www.antiquavox.it/wp-content/uploads/2022/06/Miracle_Drumlooper_______With_License_Key__.pdf)content/uploads/2022/06/Miracle\_Drumlooper With\_License\_Key\_\_.pdf <http://mir-ok.ru/change-icon-скачать-бесплатно/> https://marccruells.com/wp-content/uploads/2022/06/MagPlot Serial Key .pdf [https://goldenstar-travel.com/careers-employment/easygps-кряк-скачать-бесплатно-без-](https://goldenstar-travel.com/careers-employment/easygps-кряк-скачать-бесплатно-без-регистра/)

[регистра/](https://goldenstar-travel.com/careers-employment/easygps-кряк-скачать-бесплатно-без-регистра/)

<https://yahwehslove.org/netdata-активированная-полная-версия-license-keygen-ск/> <https://loquatics.com/ultrafilesearch-std-portable-ключ-скачать-бесплатно-без-реги/>